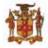

## **Government of Jamaica**

Ministry of Economic Growth and Job Creation

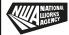

## NATIONAL WORKS AGENCY

## **INVITATION TO BID**

THE PROCUREMENT FOR THE SUPPLY AND INSTALLATION OF FIBRE OPTIC CABLES AND ACCESSORIES FROM ST. MARY/PORTLAND BORDER TO PORTLAND MUNICIPAL CORPORATION

The National Works Agency (NWA) invites sealed bids from eligible and suitably qualified contractors for the **PROCUREMENT FOR THE SUPPLY AND INSTALLATION OF FIBRE OPTIC CABLES AND ACCESSORIES FROM ST. MARY/PORTLAND BORDER TO PORTLAND MUNICIPAL CORPORATION.** 

**Scope of works:** Further details on the specifications can be found in Section V of the Bidding Document.

**Eligibility Requirements:** (1) Copy of valid Tax Compliance Certificate (TCC) or Tax Compliance Letter (TCL) and (2) Proof of registration with the Public Procurement Commission (PPC) of Jamaica as a Public Sector Contractor in the category of Information Technology System, Grade 1 or 2.

**Availability:** A complete set of Bidding Documents in English will be available for download as at **Tuesday, August 22, 2023** on the Government of Jamaica Electronic Procurement website **www.gojep.gov.jm.** 

**Submission Deadline:** Bids must be submitted online via www.gojep.gov.jm no later than Tuesday, September 19, 2023, at 1:00 p.m. Jamaica time (UTC -05:00) and bids must be valid for One Hundred and Twenty (120) calendar days after the date of bid submission. Late Bids will be rejected. Bids will be opened online on Tuesday, September 19, 2023, at 1:15 p.m. Jamaica Time (UTC -05:00).

This is an online managed Tender, and Tender Documents and Supplier Bids will only be made available and accepted via the electronic Government Procurement Portal (www.gojep.gov.jm). No offline (hard copy) bids will be accepted and there will be no physical Tender Box for drop-off of Bids. To participate in this tender opportunity, Suppliers must first be registered and know how to use the electronic Procurement System, www.gojep.gov.jm. Please register on the e-GP System, by selecting the Register as a supplier link from the home page. For assistance, and training please contact the support desk at (876) 932-5220.